#### Python Επαναληψη

•  $1/3+1/3+1/3$ 

•  $1/3+1/3+1/3=1$  (Το ίδιο ισχύει στο H/Y.)

- $1/3+1/3+1/3=1$
- $1/3+1/3+1/3+1/3+1/3+1/3=2$

- $1/3+1/3+1/3=1$
- $1/3+1/3+1/3+1/3+1/3+1/3=2$
- Εκτέλεση στην python (command terminal)

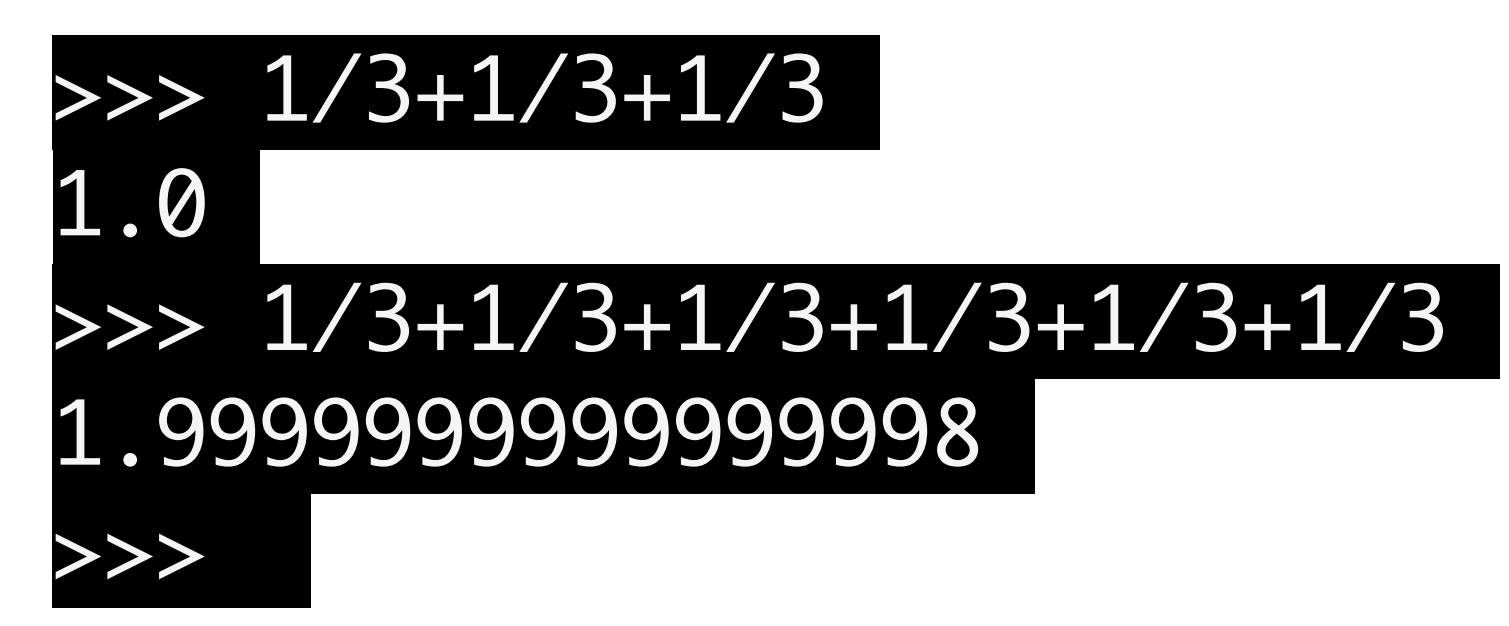

Μαθηματικές σταθερές

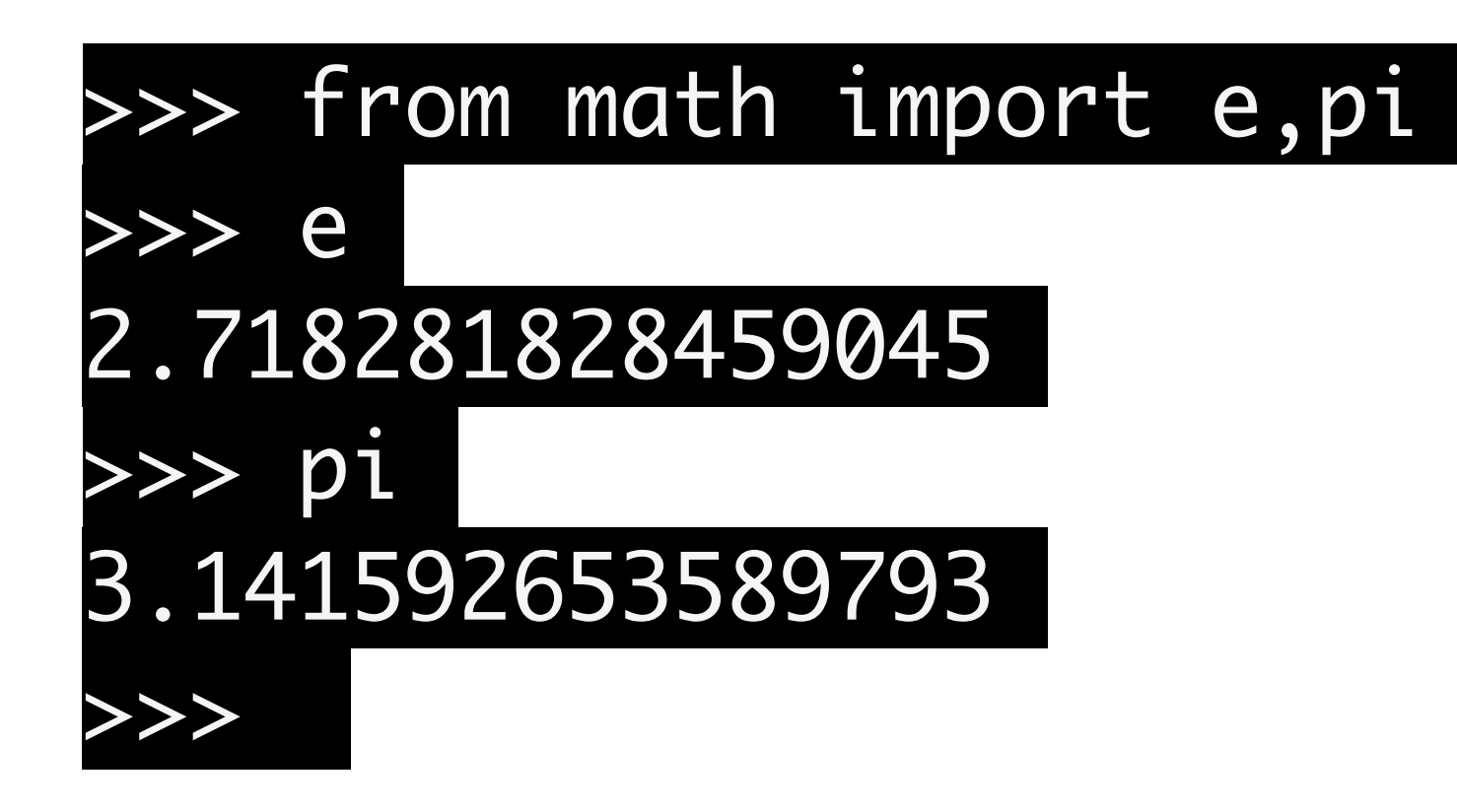

Ορισμός μιας συνάρτησης

(μαθηματικός τύπος)

$$
\sinh(x) = \frac{e^x - e^{-x}}{2}
$$

>>> from math import sinh,exp,e,pi

- $>>  $x=2*pi$$
- >>>  $a=0.5*(e***-e***(-x))$
- >>> b=sinh(x)
- >>> print(a)
- 267.7448940410163
- >>> print(b)
- 267.74489404101644

>>>

• Άλλο παράδειγμα:

(1./49)\*49 διαφέρει από το (1./51)\*51

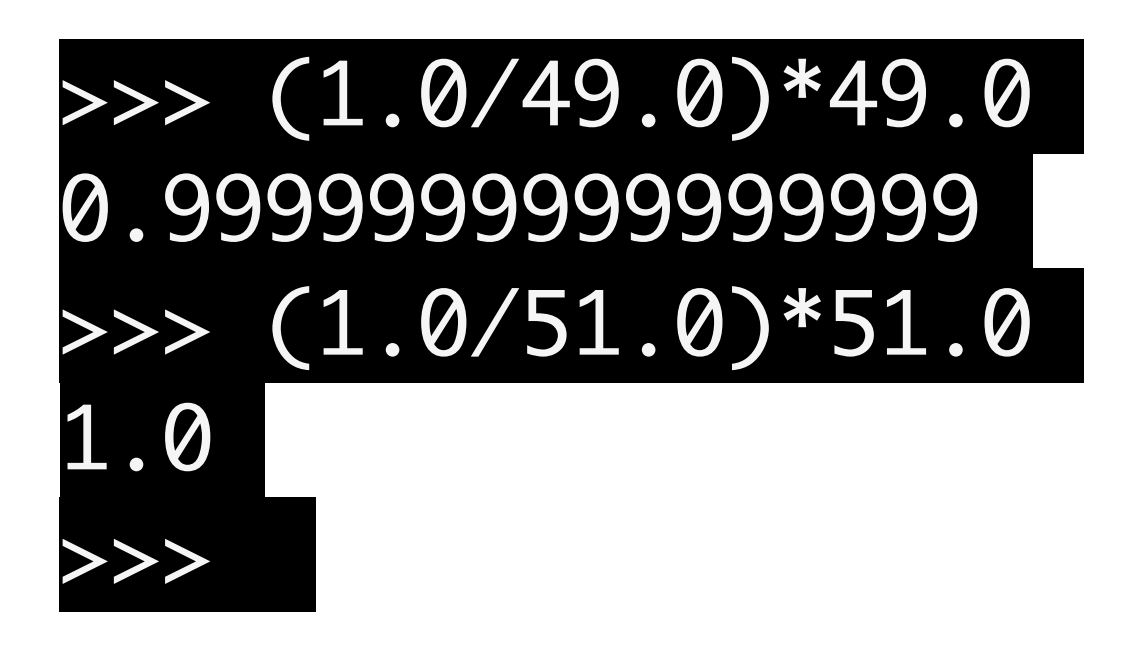

• Άλλο παράδειγμα:

#### $10^{10} = 1000000000$

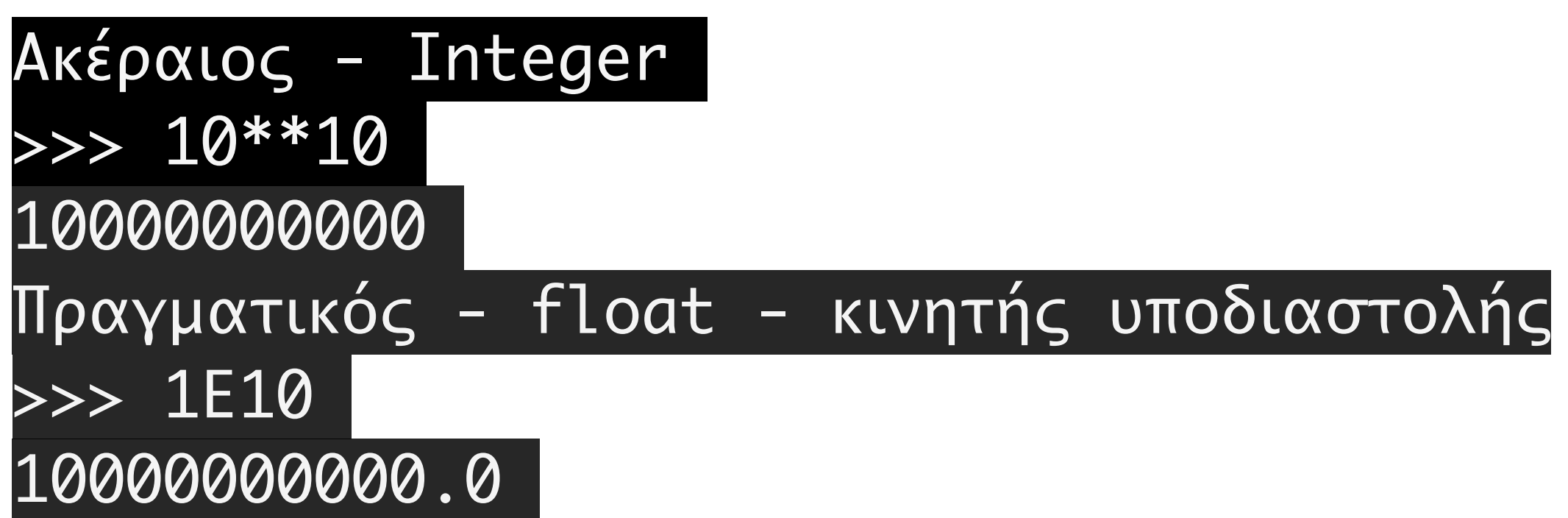

Μπορούμε να έχουμε όσο μεγάλους ακέραιους θέλουμε. Οι εκχωρήσεις πραγματοποιούνται χωρίς κάποια ένδειξη λάθους

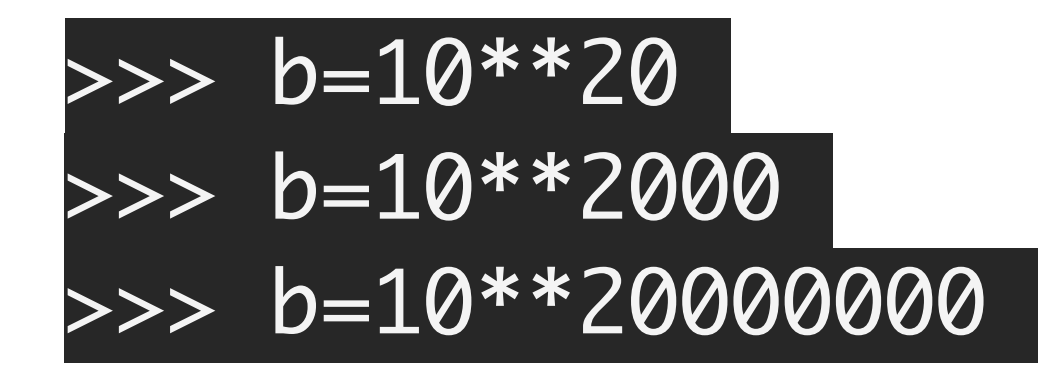

Δεν μπορούμε όμως να έχουμε όσο μεγάλους πραγματικούς θέλουμε.

 $>>$   $b=10.0**20$  $\gg$  b=10.0\*\*200  $\gg$  b=10.0\*\*2000 Traceback (most recent call last): File "<stdin>", line 1, in <module> OverflowError: (34, 'Result too large')

Ούτε όμως να έχουμε και όσο μικρούς κατά απόλυτο τιμή.

>>> 10.0\*\*(-20) 1e-20 >>> 10.0\*\*(-200) 1e-200 >>> 10.0\*\*(-2000) 0.0

Οι πράξεις στον Η/Υ διαφέρουν

Μηδέν στην Άλγεβρα θεωρούμε τον αριθμό α τέτοιο ώστε

 $a + x = x$ 

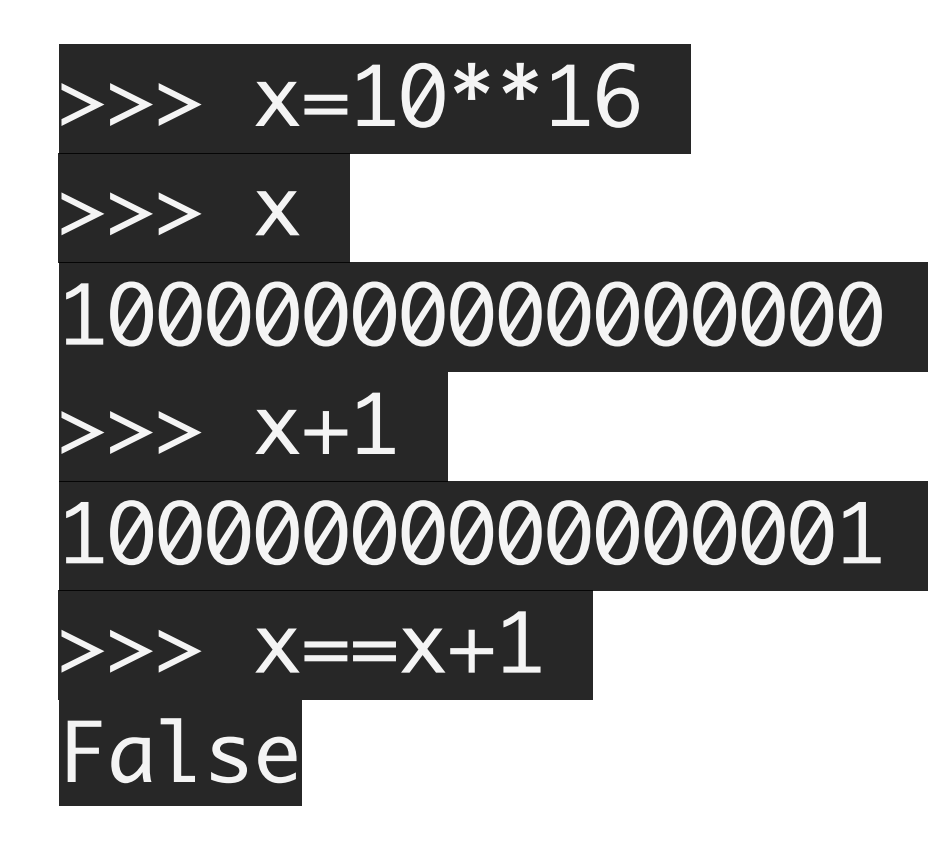

Οι πράξεις στον Η/Υ διαφέρουν

Μηδέν στην Άλγεβρα θεωρούμε τον αριθμό α τέτοιο ώστε

 $a + x = x$ 

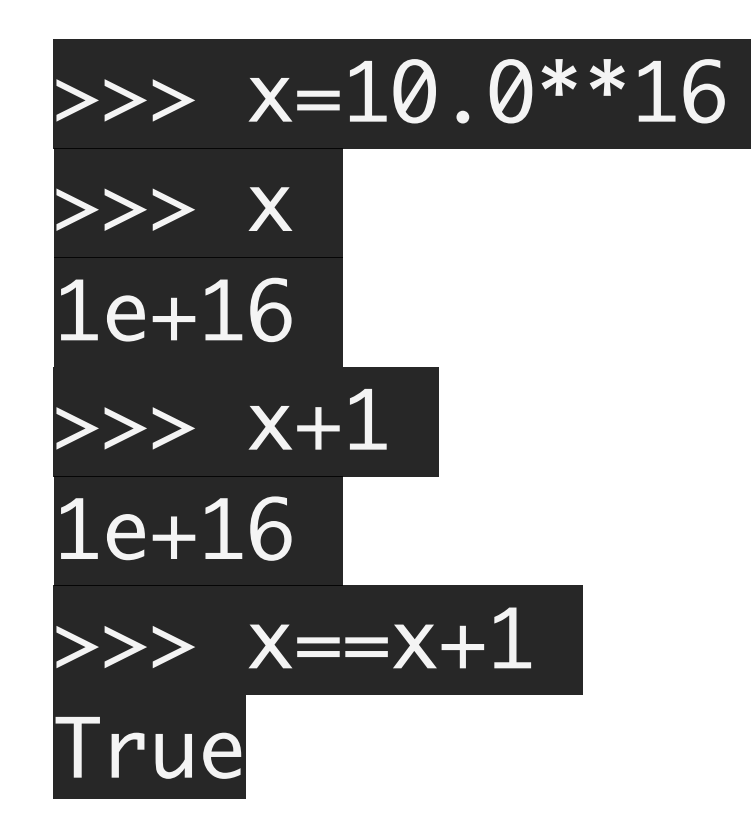

Υπάρχουν πολλοί αριθμοί που στον Η/Υ συμπεριφέρονται ως μηδέν

>>> x=10.0\*\*20 >>> x==x+10 True >>> x==x+20 True >>> x==x+200 True

Αυτή η συμπεριφορά δεν ισχύει στους ακεραίους

>>> b=10\*\*20 >>> b==b+10 False >>> b==b+200 False

Ο πιο μεγάλος πραγματικός για το οποίο συμβαίνει

 $a + 1 = 1$ 

καλείτε "μηδέν της μηχανής" (του Η/Υ)  $\rightarrow$  >>>  $\alpha = 1e-15$  $\Rightarrow$  1==a+1 False >>> a=1e-16  $\implies$  1==a+1 True

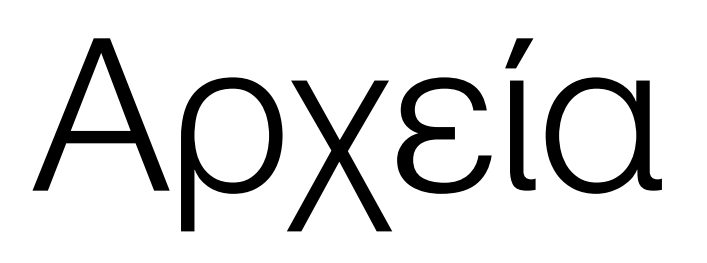

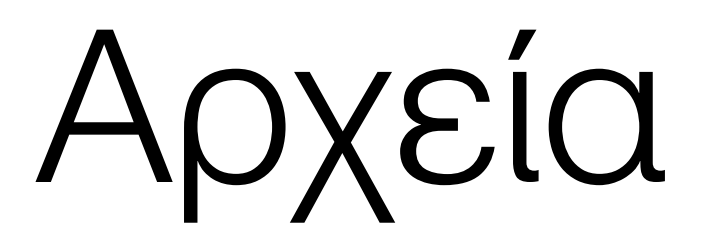

- Άνοιγμα αρχείου
- Επεξεργασία αρχείου
- Κλείσιμο αρχείου

# Τύποι αρχείων

- Αρχεία κειμένου (text files) περιέχουν μόνο χαρακτήρες ASCII ή Unicode
- Δυαδικά (binary) περιέχουν δεδομένα που δεν είναι μόνο ASCII. Έχουν δημιουργηθεί από κάποιο συγκεκριμμένο πρόγραμμα (εφαρμογή) και μπορούν να διαβαστούν (μόνο) από αυτό. Όχι από κειμενογράφο (text-editor) Π.χ. αρχεία Word, Presentation, Spreedsheet κ.α.

# Αρχεία (άνοιγμα)

- Δημιουργεία αντικείμενου αρχείου εντολή open
- $\bullet$  f=open("όνομα αρχείου", mode)
	- τιμές του mode=

$$
\bullet \ \ ^{\mathsf{f}}\ \mathsf{r} \ \mathsf{'}\ \mathsf{-read}
$$

- $\bullet$   $\circ$   $w$   $\bullet$   $\bullet$  write
- $\bullet$  ' $a'$  append

#### Αρχεία άνοιγμα (παράδειγμα)

- f=open('test.txt', 'w')
- άνοιγμα του αρχείου test.txt για εγγραφή. Το αρχείο αν δεν υπάρχει δημιουργείται και αν υπάρχει τότε τα περιεχόμενα του σβήνονται

#### Αρχεία άνοιγμα (παράδειγμα)

- f=open('test.txt' , 'a')
- άνοιγμα του αρχείου test.txt για εγγραφή. Το αρχείο αν δεν υπάρχει δημιουργείται και αν υπάρχει τότε τα περιεχόμενα του δεν σβήνονται και ότι εγγράψουμε γράφεται στο τέλος.

# Εγγραφή σε ένα αρχείο

- Ας υποθέσουμε ότι έχουμε ανοίξει το αρχείο test.txt ως το αντικείμενο με όνομα f
- f=open('test.txt', 'w')
- Με την εντολή f.write("Hello World") γράφουμε το string "Hello World" στο αρχείο test.txt

# Κλείσιμο αρχείου

- Ας υποθέσουμε ότι έχουμε ανοίξει το αρχείο test.txt ως το αντικείμενο με όνομα f
- Με την εντολή **f.close**() κλείνουμε γράφουμε το αρχείο test.txt και δεν μπορούμε πλέον να κάνουμε καμμιά ενέργεια σε αυτό.

#### Αρχεία άνοιγμα (παράδειγμα)

- f=open('test.txt' , 'r')
- άνοιγμα του αρχείου test.txt για ανάγνωση. Το αρχείο πρέπει να υπάρχει και τα περιεχόμενα του δεν μεταβάλλονται.
- f.read() —— Ανάγνωση του αρχείου 'test.txt' (ολόκληρου)
- f.close()

#### Αρχεία άνοιγμα (παράδειγμα)

- f=open('test.txt' , 'r')
- f.readline() Ανάγνωση του αρχείου 'test.txt' (μιας γραμμής)
- f.readline() Ανάγνωση επόμενης γραμμής
- f.close()

#### Αρχεία εγγραφή(συμπλήρωση) (παράδειγμα)

- f=open('test.txt' , 'a')
- άνοιγμα του αρχείου test.txt για συμπλήρωση. Το αρχείο μπορεί να μην υπάρχει. Ξεκινάει να γράφει από το τέλος του αρχείου 'test.txt'
- f.write('My name is John')
- f.close()